## **BAB II.**

# **TINJAUAN PUSTAKA DAN LANDASAN TEORI**

#### **2.1. Tinjauan Pustaka**

## **2.2.1.Penelitian terdahulu tentang optimasi waktu dan biaya**

Melakukan percepatan untuk menyelesaikan pekerjaan proyek konstruksi adalah salah satu usaha untuk mempercepat pekerjaan proyek agar proyek bisa selesai lebih awal dari waktu yang telah ditentukan.

Penelitian tentang percepatan waktu dan biaya dengan penambahan jam kerja (lembur) yang dilakukan oleh Chusairi dan Suryanto (2015) pada proyek pembangunan gedung type B SMPN Baru Siwalankerto, dapat disimpulkan sebagai berikut.

- 1. Hasil analisis dengan penambahan jam kerja didapatkan durasi optimum proyek 291 hari dengan biaya optimum sebesar Rp.5.789.862.276,72
- 2. Selisih antara durasi optimum proyek (291 hari) adalah 24 hari, untuk selisih antara biaya normal (Rp.5.803.059.342,48) dengan biaya optimum proyek adalah sebesar Rp.13.197.065,76.
- 3. Penurunan biaya tidak langsung Rp.22.548.800,00 lebih besar daripada biaya langsung yakni sebesar Rp.9.351734,24, hal ini menyebabkan biaya optimum proyek lebih kecil daripada biaya normal proyek.

Penelitian serupa juga dilakukan oleh Muhammad dan Indriyani (2015) pada proyek Pasar Sentral Gadang Malang yang memperoleh kesimpulan sebagai berikut. Durasi optimum proyek yang dihasilkan dari analisis adalah 204 hari dengann biaya total sebesar Rp.61.288.168.724,00 dibandingkan dengan jadwal normal selama 230 hari dengan biaya Rp.61.443.954.427,00 jadi, dapat disimpulkan proyek tersebut menghasilkan percepatan 26 hari dengan selisish biaya Rp.155.785.703,00.

Penelitian lainnya yang dilakukan oleh Yoni dkk. (2013) pada proyek pembangunan Gedung Instalasi Farmasi Blahkiuh dapat ditarik kesimpulan proyek tersebut dipercepat menjadi 113 hari dengan pengurangan durasi proyek optimum 18 hari, dan untuk biaya total mengalami peningkatan sebesar Rp.68.389.265,14 menjadi Rp.2.584.916.263,95 dari nilai total awal proyek sebesar

Rp.2.516.526.998,81. Untuk mengejar keterlambatan proyek selama 7 hari maka dilakukan penambahan jam kerja lembur, biaya proyek mengalami kenaikan sebesar Rp.12.591.391,22 sedangkan dengan penambahan tenaga kerja biaya proyek mengalami penurunan sebesar Rp.5.677.578,77. Berdasarkan analisis maka dapat disarankan untuk mengejar keterlambatan dan mempercepat pelaksanaan proyek pembangunan Gedung Instalasi Farmasi Blahkiuh pihak pelaksana melakukan penambahan tenaga kerja.

Penelitian yang sama juga dilakukan oleh Priyo dan Aulia (2015) pada proyek pembangunan Gedung Indonesia didapatkan hasil sebagai berikut.

- 1. Waktu dan biaya optimum akibat penambahan jam kerja (lembur) didapat pada umur proyek 242 hari kerja dengan total biaya proyek sebesar Rp.10.481.732.644,58 dengan efisiensi waktu proyek sebanyak 24 hari (9,02%) dan efisiensi biaya proyek sebesar Rp.43.019.556,39  $(0,41\%)$ .
- 2. Waktu dan biaya optimum akibat penambahan tenaga kerja didapat pada umur proyek 243 hari kerja dengan total biaya proyek sebesar Rp.10.482.934.084,43 dengan efisiensi waktu proyek sebanyak 23 hari (8,65%) dan efisiensi biaya proyeksebesar Rp.41.818.116,54 (0,40%).
- 3. Pilihan terbaik adalah percepatan dengan penambahan jam kerja (lembur) karena menghasilkan efisiensi yang lebih tinggi.
- 4. Biaya percepatan durasi proyek lebih murah dibandingkan dengan biaya yang dikeluarkan untuk denda akibat keterlambatan.

Penelitian yang dilakukan oleh Syatuti (2015) pada proyek pembangunan gedung Arsip Dinas Pekerjaan Umum Kalimantan Tengah di Palangkraya dengan menggunakan metode *linear schedule method* dapat disimpulkan biaya yang dikeluarkan menghasilkan nilai yang sama yaitu Rp.3.804.319.821,36 akan tetapi menghasilkan waktu yang berbeda, masing - masing dari durasi yang dihasilkan adalah 207 hari dan 175 hari. Kemudian setelah dilakukan lembur selama 30 hari atau dengan waktu percepatan 145 hari biaya keseluruhan bertambah menjadi Rp.3.875.599.821,36.

Pada penelitian Maddepungeng dkk. (2015) analisis *Time Cost Trade Off* pada proyek pembangunan Pasar Petir serang Banten ditarik kesimpulan bahwa

proyek dapat diselesaikan dengan durasi optimum selama 182 hari, akan tetapi proyek mengalami keterlambatan selama 23 hari. Namun berdasarkan hasil perhitungan proyek dapat dipercepat hingga 159 hari tanpa keterlambatan dan biaya yang dikeluarkan lebih sedikit yaitu Rp.6.727.075.874,40.

Sumanto (2016) melakukan penelitian dengan topik yang sama pada proyek Pembangunan Prasarana Banjir menarik kesimpulan berupa.

- 1. Hasil analisis dengan penambahan lembur 1 jam pada 3 hari pertama pada pekerjaan-pekerjaan kritis menyebabkan pemotongan durasi sebanyak 57 hari, dari durasi normal 196 hari menjadi 139 hari. Selain itu biaya total proyek mengalami perubahan sebesar Rp.238.096.540,99 dari biaya normal Rp.16.371.654.833,56 menjadi Rp.16.133.558.292,57 serta menyebabkan kenaikan biaya langsung sebesar Rp.24.278.526,60 dari Rp.15.469.452.846,76 menjadi Rp.15.493.731.373,36 dan biaya tidak langsung mengalami penurunan sebesar Rp.262.375.067,59 dari Rp.902.201.986,80 menjadi Rp.639.826.919,21.
- 2. Biaya percepatan durasi proyek dengan penambahan jam lembur lebih murah dibandingkan dengan biaya denda yang harus dikeluarkan akibat keterlambatan.

Penelitian yang dilakukan oleh Stefanus dkk. (2017) analisis percepatan dengan menggunakan metode *Fast-Track* dan *Crash Program* pada proyek Hotel Dewarna Tahap II Bojonegoro dapat disimpulkan berupa.

- 1. Berdasarkan perhitungan percepatan waktu dan biaya dengan menggunakan metode *fast track* diperoleh waktu penyelesaian proyek 233 hari dengan biaya Rp.26.376.440.619,00 sedangkan biaya sebelum dilakukan *fast track* adalah Rp.27.059.140.712,00.
- 2. Perhitungan menggunakan metode *crash program* diperoleh waktu penyelesaian 233 hari dengan biaya Rp.26.504.146.817,00 dari biaya sebelumnya yaitu Rp.27.059.140.712,00.
- 3. Perbandingan hasil dengan menggunakan metode *fast track* dan *crash program* menghasilkan durasi yang sama yaitu 233 hari akan tetapi dari segi biaya metode *fast track* lebih efisien dibandingkan metode *crash program,*  akan tetapi pada metode *fast track* memiliki resiko yang lebih besar karena

jika terjadi keterlambatan pada salah satu lintasan kritis maka akan mempengaruhi seluruh pekerjaan pada lintasan kritis.

Pawiro dkk. (2014) pada penelitian mengenai optimasi waktu dan biaya pada proyek pembangunan gedung Pusat Kegiatan Mahasiswa Universitas Diponegoro Semarang dapat disimpulkan bahwa dari hasil optimasi biaya percepatan, biaya normal dan biaya *overhead* diperoleh waktu penyelesaian proyek yang optimal 133 hari dengan biaya total Rp.6.252.074.822, lebih cepat 2 hari dari waktu normal yaitu 135 hari atau 1,48% serta efisiensi biaya yang didapatkan sebesar Rp.3.188.339 dari biaya normal Rp.6.255.263.161.25 atau 0,051%.

Penelitian lainnya juga dilakukan oleh Andhita (2017) pada proyek pembangunan My Tower Hotel & Apartment dengan menggunakan metode *Time Cost Trade Off* dalam penelitiannya dapat disimpulkan untuk durasi optimum didapatkan 272 hari dengan biaya sebesar Rp.40.555.095.100,00, selisih untuk durasi optimum dan durasi normal 8 hari sedangkan untuk selisih biaya sebesar Rp.8.277.000,00. Karena biaya tidak langsung lebih besar dibandingkan biaya langsung maka menyebabkan biaya optimum lebih rendah dibandingkan biaya normal proyek.

Arvianto dkk. (2017) melakukan penelitian dengan metode yang sama pada proyek bangunan Rawat Inap Kelas III dan Parkir RSUD Dr. Moewardi Surakarta didapatkan hasil waktu percepatan yaitu 2 hari dari waktu normal 150 hari, penambahan jam kerja lembur memiliki durasi proyek 148 hari atau 0,11% yang mengakibatkan biaya proyek bertambah sebesar Rp.34.753.437,50 untuk penambahan jumlah pekerja dengan durasi proyek 148 hari mengakibatkan biaya proyek bertambah sebesar Rp.8.420.000,00, jadi dari hasil tersebut dapat disimpulkan Penambahan tenaga kerja lebih efisien dibandingkan dengan menambah waktu lembur.

#### **2.2. Dasar Teori**

#### **2.2.1.Manajemen proyek**

Menurut Soeharto (1999) manajemen proyek konstruksi adalah merencanakan, mengorganisir, memimpin dan mengendalikan sumber daya untuk mencapai sasaran jangka pendek yang telah ditentukan sebelumnya. Adapun tujuan dari proses manajemen proyek konstruksi menurut Soeharto (1999) adalah sebagai berikut:

- 1. Agar semua rangkaian kegiatan tersebut tepat waktu, dengan kata lain tidak terjadi keterlambatan penyelesaian proyek.
- 2. Biaya yang sesuai, dalam hal ini maksudnya tidak ada biaya tambahan lagi di luar dari perencanaan biaya yang telah direncanakan.
- 3. Kualitas sesuai dengan persyaratan.
- 4. Proses kegiatan sesuai dengan persyaratan.

### **2.2.2.Manajemen waktu dan biaya proyek**

Perencanaan, pengendalian biaya dan waktu merupakan bagian dari manajemen proyek konstruksi secara keseluruhan. Selain penilaian dari segi kualitas, prestasi suatu proyek dapat pula dinilai dari segi biaya dan waktu. Biaya yang telah dikeluarkan dan waktu yang digunakan dalam menyelesaikan suatu pekerjaan harus diukur secara kontinyu penyimpangannya terhadap rencana. Adanya penyimpangan biaya dan waktu yang signifikan mengindikasikan pengelolaan proyek yang buruk. Dengan adanya indicator prestasi proyek dari segi biaya dan waktu ini memungkinkan tindakan pencegahan agar pelaksanaan proyek berjalan sesuai dengan rencana.

Terdapat tiga indikator yang dipakai dalam konsep hasil untuk menganalisa kinerja dan membuat prakiraan pencapaian sasaran.

1. BCWS (Budgeted Cost of Work Scheduled)

merupakan anggaran biaya yang dialokasikan berdasarkan rencana kerja yang telah disusun terhadap waktu. BCWS dihitung dari akumulasi anggaran biaya yang direncanakan untuk pekerjaan dalam periode waktu tertentu.

- 2. BCWP (Budgeted Cost of Work Performed) adalah nilai yang diterima dari penyelesaian pekerjaan selama periode waktu tertentu. BCWP inilah yang disebut *earned value*. BCWP dihitung berdasarkan akumulasi dari pekerjaan-pekerjaan yang telah diselesaikan.
- 3. ACWP (Actual Cost of Work Performed). Adalah representasi dari keseluruhan pengeluaran yang dikeluarkan untuk menyelesaikan pekerjaan dalam periode tertentu. ACWP dapat berupa

kumulatif hingga periode perhitungan kinerja atau jumlah biaya pengeluaran dalam periode waktu tertentu.

*Variance* yang dihasilkan dari 3 indikator diatas adalah *variance* biaya atau CV dan *variane* jadwal atau SV. *Variance* biaya didapat dari selisih antara BCWP dengan ACWP**.**Sedangkan *varians* jadwal didapat dari selisih antara BCWP dengan BCWS.

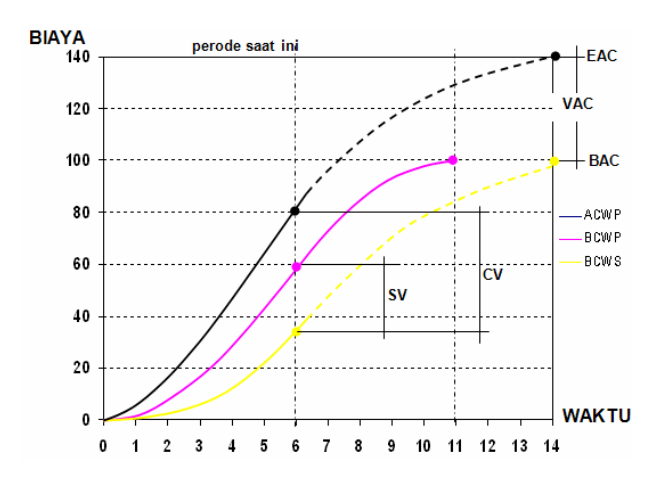

Gambar 2.1 Grafik Kurva S *Earned Value*

### **2.2.3.***Network planning*

Penelitian yang dilakukan oleh Narowi dan Pristiana (2016) pada PT. Dimensi Arsitektur Indonesia dalam penelitian yang bertujuan untuk menganalisis penjadwalan proyek mengungkapkan bahwa dengan menggunakan network planning, maka dapat diketahui kegiatan mana yang harus dikerjakan terlebih dahulu sehingga proyek konstruksi dapat dilaksanakan sesuai jadwal yang telah disetujui.

Dengan kata lain *network planning* adalah gambaran dari sebuah kejadian – kejadian dan kegiatan yang akan terjadi secara logis serta berhubungan antara sebuah kejadian atau kegiatan dengan yang lainnya. Dengan adanya *network planning* manajemen dapat menyusun perencanaan penyelesaian proyek dengan waktu dan biaya paling efisien. Semua aktivitas tersebut diharapkan agar dapat selesai dengan cepat sesuai dengan yang diharapkan serta terintegrasi dengan aktivitas yang lainnya.

### **2.2.4. Biaya total proyek**

Secara umum biaya proyek kostruksi dibagi menjadi 2 kelompok, yaitu biaya langsung dan biaya tidak langsung.

- 1. Biaya langsung adalah biaya untuk segala sesuatu yang akan menjadi sebuah komponen permanen hasil akhir proyek, yang meliputi :
	- a. Biaya bahan/material,
	- b. Biaya upah kerja,
	- c. Biaya alat,
	- d. Biaya subkontraktor dan lain-lain.
- 2. Biaya tidak langsung adalah segala sesuatu yang bukan merupakan komponen hasil proyek akan tetapi dibutuhkan dalam proses pembangunan, biasanya terjadi diluar proyek yang sering disebut dengan biaya tetap (*fix cost*). Walaupun sifatnya tetap, tetapi harus dilakukan pengendalian supaya tidak melebihi anggaran rencana, biaya tidak langsung meliputi:
	- a. Biaya konsultan (perencana dan pengawas),
	- b. Gaji staf / pegawai tetap tim manajemen,
	- c. Fasilitas sementara di lokasi proyek,
	- d. Peralatan konstruksi,
	- e. Pajak, pungutan, asuransi dan perizinan,
	- f. *Overhead*,
	- g. Biaya tak terduga,
	- h. Laba.

Jadi biaya total proyek adalah hasil dari penjumlahan dari biaya langsung dan biaya tidak langsung. Kedua biaya tersebut dapat berubah sesuai dengan waktu dan kemajuan proyek. Walaupun tidak dapat diperhitungkan dengan rumus tertentu akan tetapi pada umumnya semakin lama proyek berjalan maka makin tinggi komulatif biaya tidak langsung yang diperlukan. Sedangkan biaya optimal diperoleh dengan mencari total biaya proyek yang terkendali.

### **2.2.5 Metode pertukaran waktu dan biaya (***time cost trade off)*

Dalam perencanaan proyek, variable biaya (*cost*) mempunyai peranan yang sangat penting. Biaya merupakan salah satu aspek penting dalam manajemen, oleh karena itu biaya yang ada harus dikendalikan seminimal mungkin dengan memperhatikan faktor waktu, karena waktu dan biaya saling berhubungan erat.

Dalam setiap proyek biasanya sering terjadi dimana proyek harus selesai lebih cepat dibandingkan dengan waktu normalnya. Hal ini menyebabkan pekerjaan proyek harus selesai dalam waktu yang cepat dengan biaya seminimal mungkin. Oleh sebab itu perlu dipelajari terlebih dahulu bagaimana hubungan antara waktu dan biaya. Analisis mengenai pertukaran waktu dan biaya disebut *duration cost trade off.* Analisa *duration cost trade off* merupakan analisa yang mengubah waktu serta biaya dari suatu proyek. Jika waktu pelaksanaan dipercepat maka biaya langsung proyek akan bertambah dan biaya tidak langsung proyek akan berkurang.

Berikut adalah beberapa cara untuk melaksanakan percepatan penyelesaian waktu proyek:

1. Penambahan jam kerja (lembur)

Penambahan jam kerja (lembur) dapat dilakukan dengan cara menambah jam kerja per hari tanpa menambah tenaga kerja. Penambahan ini bertujuan untuk menambah produksi selama 1 hari sehingga waktu yang diperlukan dalam menyelesaikan pekerjaan jadi lebih cepat. Tetapi hal yang harus diperhatikan dalam penambahan jam kerja ini adalah pada setiap jam kerja yang ditambahkan akan menurunkan produktivitas tenaga kerja.

2. Penambahan tenaga kerja

Penambahan tenaga kerja bertujuan untuk menambah jumlah tenaga kerja per unit pekerja dalam sebuah kegiatan pekerjaan tanpa menambah jam kerja. Ruang kerja menjadi hal yang perlu diperhatikan dalam penambahan jam kerja, apakah ruang kerja terlalu sesak atau cukup. Hal tersebut harus diperhatikan karena penambahan tenaga kerja tidak boleh mengganggu pekerjaan lain. Selain itu, harus dilakukan pengawasan karena ruang kerja yang sesak dan pengawasan yang kurang akan menurunkan produktivitas pekerja.

### 3. Penambahan atau pergantian alat

Penambahan alat berguna untuk menambah produktivitas. Akan tetapi penambahan atau pergantian alat akan menambah biaya langsung. Durasi proyek bisa dipercepat dengan cara pergantian peralatan yang punya

produktivitas lebih tinggi. Selain itu perlu adanya perhatian luas lahan untuk menyediakan tempat bagi peralatan tersebut serta pengaruhnya terhadap produktivitas tenaga kerja.

4. Memilih sumber daya manusia (SDM) yang berkualitas

Yang dimaksud dengan sumber daya manusia berkualitas yaitu tenaga kerja yang mempunyai tingkat produktivitas yang tinggi dengan hasil yang dihasilkan baik. Dengan memilih tenaga kerja yang berkualitas, maka pekerjaan akan lebih cepat selesai.

5. Penggunaan metode kontruksi yang efektif

Metode kontruksi berkaitan erat dengan sistem kerja dan tingkat penguasaan pelaksanaan serta ketersediaan sumber daya yang dibutuhkan pada proyek tersebut. Cara- cara diatas dapat dilakukan secara terpisah ataupun kombinasi, misalnya kombinasi penambahan jam kerja (lembur) sekaligus dengan penambahan jumlah tenaga kerja, cara ini biasa disebut giliran (*shift*), dalam arti lain unit pekerja pagi sampai sore berbeda dengan unit pekerja untuk sore sampai malam.

#### **2.2.6.Produktivitas pekerja**

Produktivitas yaitu rasio antara *input* dan *output,* dalam arti lain adalah sebagai rasio antara hasil produksi dengan total sumber daya yang digunakan. Rasio produktivitas itu sendiri adalah nilai yang diukur selama proses kontruksi yang dapat dipisah jadi biaya tenaga kerja, biaya material, alat dan metode. Sebuah proyek kontruksi akan dikatakan berhasil salah satunya tergantung pada efektivitas pengelolaan sumber daya nya. Upah yang diberikan tergantung pada kecakapan pekerja masing-masing karena setiap pekerja mempunyai karakter masing- masing yang berbeda-beda satu sama lain.

### **2.2.7.Pelaksanaan penambahan jam kerja (lembur)**

Salah satu cara yang dapat dilakukan untuk mempercepat waktu penyelesaian proyek yaitu dengan menambah jam kerja (lembur). Penambahan jam kerja (lembur) sering dilakukan karena bisa memberdayakan sumber daya yang sudah ada di lapangan, cukup dengan mengefisiensikan tambahan biaya yang akan dikeluarkan kontraktor. Jam kerja normal pada proyek ini adalah 8 jam, dari pukul 08.00 sampai 17.00 WIB dengan jam istirahat pukul 12.00 sampai 13.00 WIB. Untuk jam kerja (lembur) dilaksanakan setelah jam normal selesai.

Untuk penambahan jam kerja (lembur) bisa dilakukan dengan penambahan 1 sampai 3 jam sesuai dengan waktu yang diinginkan. Penambahan jam kerja (lembur) dapat menurunkan produktivitas. Semakin besar penambahan jam kerja (lembur) maka nilai indeks produktivitas bertambah dan prestasi kerja menurun. Indikasi dari penurunan produktivitas pekerja terhadap penambahan jam kerja (lembur) pada gambar berikut.

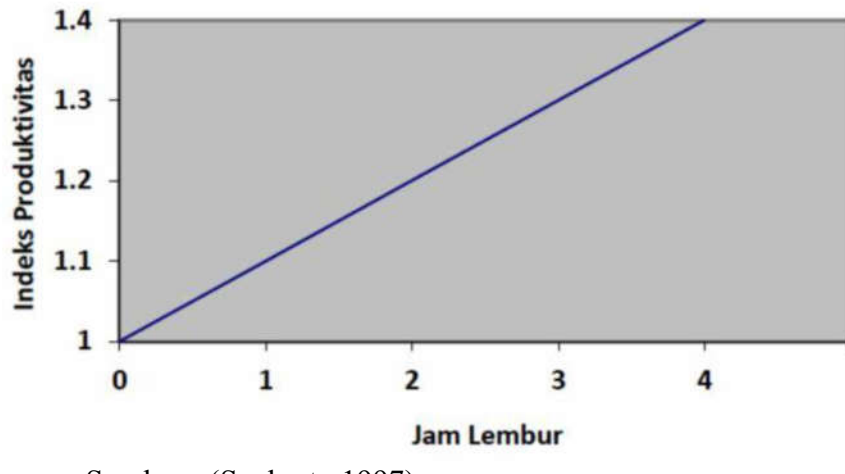

Sumber : (Soeharto,1997)

Gambar 2.2 Indikasi penurunan produktivitas akibat penambahan jam kerja (lembur)

Dari penjelasan di atas dapat ditulis persamaan sebagai berikut :

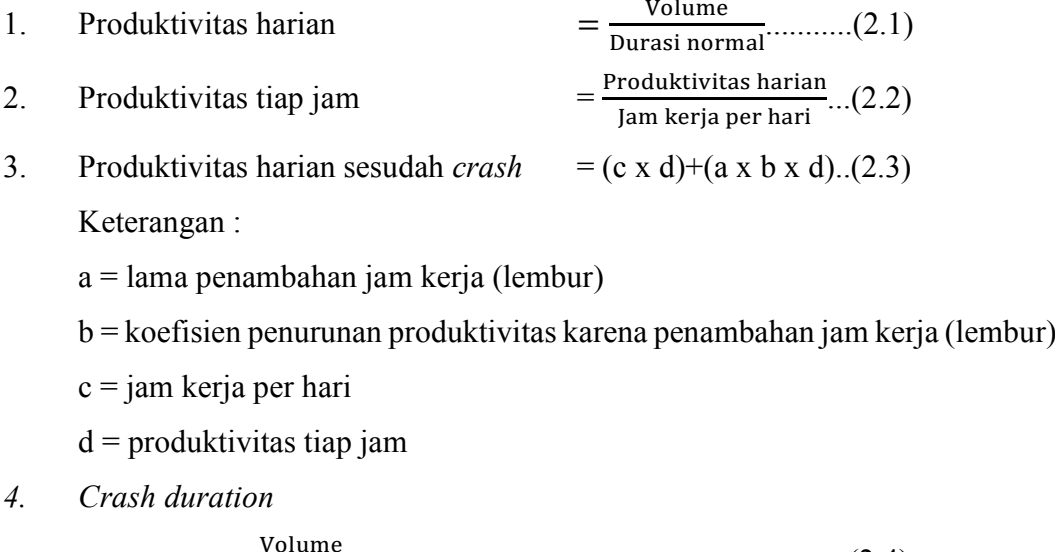

```
= 
  Produktivitas Harian Sesudah Crash
                                                          ............................................(2.4)
```
### **2.2.8.Pelaksanaan penambahan tenaga kerja**

1. Jumlah tenaga kerja normal

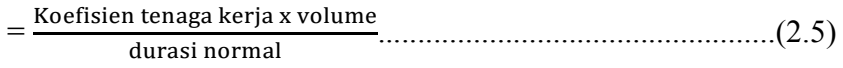

2. Jumlah tenaga kerja percepatan

```
= 
Koefisien tenaga kerja x volume
durasi percepatan ..................................................(2.6)
```
Dari persamaan di atas maka dapat diketahui jumlah pekerja normal dan jumlah pekerja setelah ditambah karena percepatan durasi proyek.

### **2.2.9.Biaya tambahan pekerja (***crash cost***)**

Penambahan waktu kerja tentunya akan menambah biaya untuk tenaga kerja dari biaya normal tenaga kerja. Berdasarkan Keputusan Menteri Tenaga Kerja dan Transmigrasi Republik Indonesia Nomor KEP. 102/MEN/VI/2004 pasal 3, pasal 7 dan pasal 11 diperhitungkan bahwa upah penambahan tenaga kerja bervariasi. Penambahan waktu kerja 1 jam pertama para perkerja akan mendapatkan tambahan upah 1,5 kali upah perjam waktu normal dan untuk penambahan jam kerja berikutnya maka para pekerja mendapatkan 2 kali upah kerja perjam waktu normal. Berikut ini adalah rumus perhitungan untuk biaya tambahan pekerja :

- 1. Biaya normal pekerja per hari = Produktivitas harian x Harga satuan upah pekerja................................(2.7)
- 2. Biaya normal per jam

= Produktivitas per jam x harga satuan upah pekerja...............................(2.8)

3. Biaya lembur pekerja

 $= 1.5$  x upah sejam normal untuk penambahan jam kerja (lembur) pertama + 2 x n x upah sejam normal untuk penambahan jam kerja (lembur) berikutnya..................................................................................................(2.9) Keterangan :n  $=$  jumlah penambahan jam kerja (lembur)

*4. Crash cost* pekerja per hari

 $=$  (jam kerja per hari x biaya normal pekerja) + (n x biaya lembur per jam).........................................................................................................(2.10)

*5. Cost slope* (*crash cost* – biaya normal) / (durasi normal – durasi *crash*).................(2.11)

#### *2.2.10.* **Hubungan antara biaya dan waktu**

Biaya total proyek sama dengan penjumlahan dari biaya langsung dan biaya tidak langsung. Total biaya proyek sendiri sangat bergantung dari penyelesaian suatu proyek. Hubungan antara biaya dengan waktu bisa dilihat pada gambar 2.2. Titik A pada gambar menunjukan kondisi normal, sedangan untuk titik B pada gambar menunjukan kondisi dipercepat. Garis yang menghubungkan antar titik tersebut dinamakan dengan kurva waktu dan biaya.

Gambar 2.2 menjelaskan bahwa semakin besar penambahan jam kerja (lembur) maka akan semakin cepat pula waktu penyelesaian proyek. Tetapi konsekuensinya mengakibatkan biaya tambahan yang harus dikeluarkan akan semakin besar. Gambar 2.3 menunjukan hubungan biaya langsung, biaya tidak langsung dan biaya total dalam grafik, dan terlihat bahwa biaya optimum dapat diperoleh dengan mencari hasil total biaya proyek yang paling kecil.

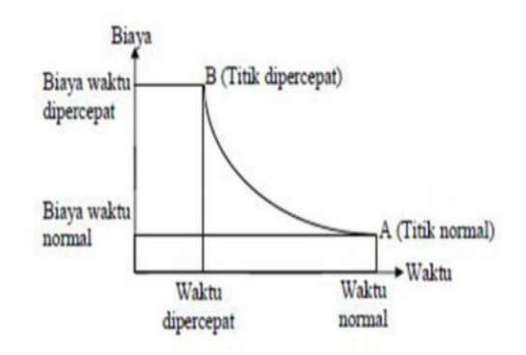

Sumber : (Soeharto,1997)

Gambar 2.3 Grafik hubungan waktu dan biaya pada kondisi normal dan dipercepat untuk suatu kegiatan

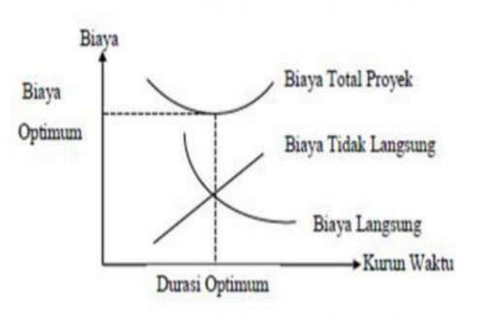

Sumber : (Soeharto 1997)

Gambar 2.4 Grafik hubungan waktu dengan biaya langsung, biaya tidak langsung dan biaya total

#### **2.2.11. Biaya denda**

Keterlambatan penyelesaian suatu proyek akan menyebabkan kontraktor terkena sanksi/hukuman berupa denda yang telah disetujui dalam dokumen kontrak. Denda perhari karena keterlambatan proyek sebesar 1 ‰ (per mil) dari nilai kontrak. Biaya denda tersebut dapat dihitung menggunakan persamaan berikut ini. Total denda = Total waktu keterlambatan x Denda perhari keterlambatan......(2.12)

#### **2.2.12. Program** *microsoft project*

*Microsoft Project* merupakan program aplikasi pengolah lembar kerja untuk manajemen proyek, pencarian data, dan pembuatan grafik. *Software* ini sangat mendukung proses administrasi sebuah proyek karena kemudahan dalam penggunaan dan keleluasaannya dalam lembar kerja serta cakupan unsur – unsur proyek. Menurut Wowor dkk. (2013) dalam penelitiannya menyatakan *Microsoft Project* merupakan salah satu bagian dari *Microsoft Office Professional* yang mampu mengelola data-data mengenai kegiatan proyek kontruksi. Ada beberapa manfaat dari *Microsoft project* itu sendiri salah satunya dapat menyimpan detail mengenai suatu proyek di dalam *database*-nya yang mencakup tugas – tugas beserta hubungan satu dengan yang lain, sumber daya yang dipakai, biaya, jalur kritis dan lain – lain. Selain itu, *Microsoft Project* juga dapat melakukan pelacakan selama kegiatan proyek berjalan untuk menentukan apakah kegiatan proyek akan dapat diselesaikan tepat waktu dan sesuai anggaran yang telah direncanakan atau tidak.

Ada beberapa jenis metode manajemen proyek yang dikenal saat ini adalah PERT (Program *Evaluation Review Technique*)*,* CPM (*Crittical Path Method*) dan *Gantt Chart.* Program *Microsoft Project* adalah gabungan dari ketiganya. *Microsoft project* juga merupakan sistem perencanaan yang dapat membantu dalam menyusun jadwal (*scheduling*) suatu proyek atau suatu rangkaian pekerjaan. *Microsoft Project* juga membantu melakukan pencatatan dan pemantauan terhadap pengguna sumber daya (*resource*), baik yang berupa sumber daya manusia atau yang berupa peralatan.

Tujuan melakukan penjadwalan dalam *Microsoft Project* adalah:

- 1. Membuat durasi optimum,
- 2. Mengetahui durasi kerja proyek,
- 3. Mengendalikan jadwal yang sudah dibuat,
- 4. Mengalokasikan sumber daya (*resource*) yang digunakan. Komponen yang diperlukan pada jadwal adalah:
- 1. Kegiatan (tugas utama, rincian tugas),
- 2. Hubungan kerja pada setiap kegiatan,
- 3. Durasi kerja pada setiap pekerjaan,
- 4. *Resource* (tenaga kerja, bahan dan material) Yang dapat dikerjakan pada *Microsoft Project*:
- 1. Mencatat kebutuhan tenaga kerja untuk setiap sektor,
- 2. Mencatat jam kerja dan jam lembur para pekerja,
- 3. Menghitung pengeluaran yang berhubungan dengan biaya tenaga kerja, memasukkan biaya tetap, dan mengitung biaya total proyek.
- 4. Sebagai alat bantu untuk mengontrol penggunaan tenaga kerja guna menghindari *overallocation* (kelebihan beban untuk penggunaan tenaga kerja).

Berikut ini adalah tampilan *Microsoft Project* pada saat melakukan penelitian

1. Tampilan awal pada saat membuka *Microsoft Project* (*Gantt Chart View).*

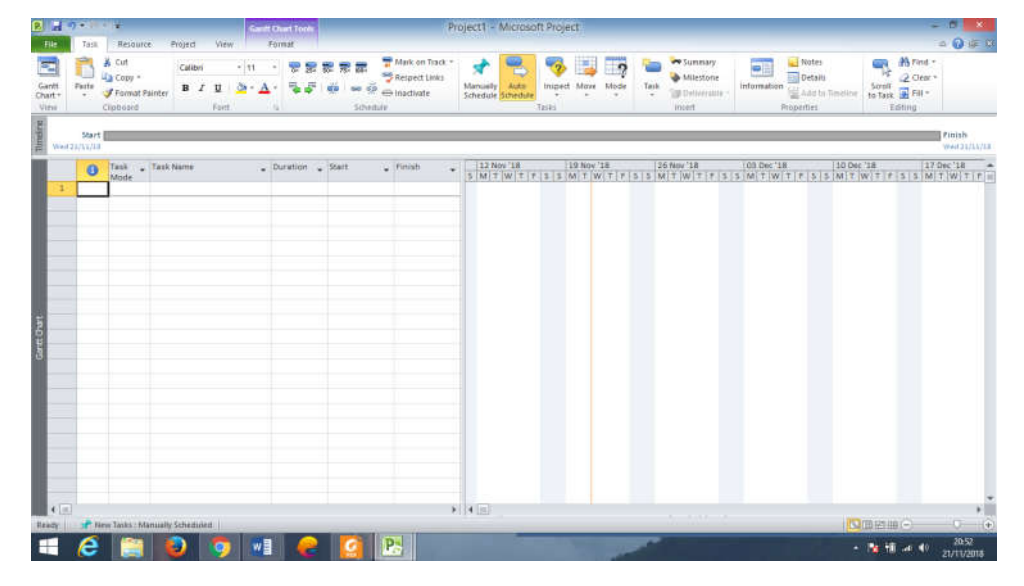

Gambar 2.5 Tampilan awal *Microsoft Project* 2010

## 2. *Task*

*Task* merupakan salah satu bentuk lembar kerja dalam *Microsoft Project* yang berisi rincian pekerjaan suatu proyek.

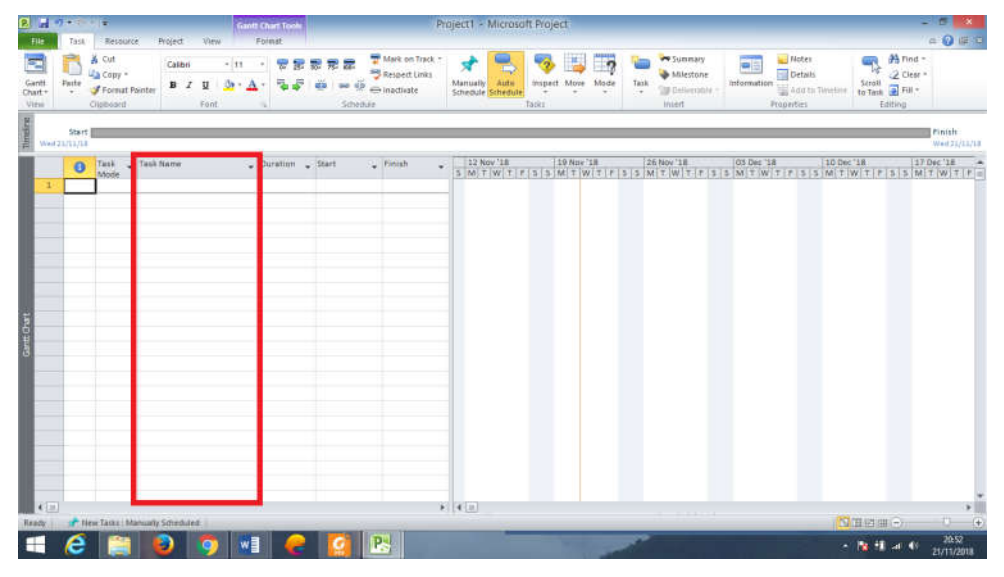

Gambar 2.6 Halaman *Task*

# 3. *Duration*

*Duration* adalah jangka waktu yang diperlukan untuk menyelesaikan suatu pekerjaan.

| $-100$<br>$\boxed{P}$                                                                                    | <b>Gantt Chart Tool</b>                                                                                                    | Project1 - Microsoft Project                                                                                            |                                                                                                    | - 6                                                                                                    |                     |
|----------------------------------------------------------------------------------------------------|----------------------------------------------------------------------------------------------------|----------------------------------------------------------------------------------------------------|----------------------------------------------------------------------------------------------------|----------------------------------------------------------------------------------------------------|---------------------|
| Resource:<br>File<br>Task-<br>$\equiv$<br>& Cut<br>Copy -<br>Gantt<br>Paste<br>Format Painter<br>Chart - | <b>View</b><br>Format<br>Project<br><b>REERE</b><br>$+11 - +$<br>Calibri<br>鼌<br>š<br>$A - A$<br><b>que de la projecta</b><br>$B$ $I$<br>U | Mark on Track *<br>×<br>Respect Links<br>Auto<br>Manually<br>$\approx 65$ $\Rightarrow$ Inactivate<br>Schedule Schedule | <b>vo</b> Summary<br>ш<br>$\overline{2}$<br>Milestone<br>Inspect Move Mode<br>Task<br>Deliverable<br>$\sim$<br>$\ddot{}$<br>- 1<br>$\sim$ | <b>丹Find</b> 。<br>Notes<br>$\mathcal{F}_{\mathcal{S}}$<br>e F<br>Details<br>2 Clear -<br>Scroll<br>to Task <sup>1</sup><br>Information<br>Add to Timeline | 0.083               |
| View<br>Clipboard<br>Timoline<br>Start<br>Wed 31/11/18                                                   | Font<br>$T_{\rm eff}$                                                                                                    | Schedule                                                                                                    | Tasks.<br>Insert                                                                                                    | Editing<br>Properties.<br>Finish                                                                                                    | Wed 21/11/18        |
| Task - Task Name<br>$\mathbf 0$<br>Mode<br>Gantt Chatt                                                   | Duration -<br><b>Start</b>                                                                                                    | 12 Nov 18<br>$\sqrt{$ Finish<br>٠                                                                                       | 19 Nov '18<br>26 Nov 18                                                                                                    | 03 Dec '18<br>10 Dec '18<br>17 Dec '18<br>SMTWTFSSMTWTFSSMTWTFSSMTWTFSSMTWTFSSMTWTFSSMTWTFFS                                                              | $\overline{a}$      |
| $4$ $\Box$<br>New Tasks: Manually Scheduled<br>Ready                                                     |                                                                                                    | $ + $ 4 (ii)                                                                                                    |                                                                                                    | ■■西皿→<br>Ю.                                                                                                    | $\widehat{f}$       |
|                                                                                                    | w∃                                                                                                    | P-                                                                                                    |                                                                                                    | $-37 - 1$ at 40                                                                                                    | 21:04<br>21/11/2018 |

Gambar 2.7 Kolom *Duration*

# 4. Mulai / *Start*

Dalam kolom ini terdapat tanggal dimulainya suatu kegiatan yang telah direncanakan.

| <b>RILL DIGITS</b>                                                                                   | <b>Gant Chart Tool</b>                                           |                                                                                                    | Project1 - Microsoft Project                                                                                                    | - 8                                                                                                    |
|----------------------------------------------------------------------------------------------------|------------------------------------------------------------------|----------------------------------------------------------------------------------------------------|----------------------------------------------------------------------------------------------------|----------------------------------------------------------------------------------------------------|
| Resource<br>Task<br>Tile                                                                             | <b>Project</b><br>View<br>Format                                 |                                                                                                    |                                                                                                    | ○ ◎ 学 日                                                                                                    |
| Ξ<br>& Cut<br>La Copy -<br>Gantt<br>Paste<br>Format Painter<br>Chart +<br>$\sim$<br>View<br>Ciubosof | $-11$<br>Calibri.<br>$\cdots$<br>$B$ $I$<br>u<br>$0 + A$<br>Pont | Mark on Track<br><b><i><u> 2888</u></i></b><br>Sergett Links<br>$-15$<br>elle Inactivate<br><b>Schedule</b> | <b>Ve</b> Summary<br>×<br>$\overline{a}$<br>Milestone<br>Inspect Move Made<br>Task<br>Auto<br>Marnualty<br><b>Deliverable</b><br>Schedule Scheilure<br>$\sim$<br>$\sim$<br>$\sim$<br>Isska<br>linier! | Mirtour-<br>Notes<br>and i<br>m.<br>16<br>Details<br>C Clear +<br>Sciol Print<br><b><i><u>Memation</u></i></b><br>Add to Tenrine<br>Properties<br>Editing |
| <b>Timeling</b><br>Start<br>Weit23/11/18                                                             |                                                                  |                                                                                                    |                                                                                                    | Finish<br>West 21/51/18                                                                                                    |
| Task Fask Name<br>$\bullet$<br>Mode<br>Gard: Chatt                                                   | $\Box$ Duration                                                  | Start.<br>niah                                                                                              | 19 Nov 18<br>26 Nov 18<br>112 Nov 18                                                                                                    | 03 Dec '18<br>10 Dec '18<br>127 Dec 138<br>$\rightarrow$<br>SMTWTFFSSMTWTFSSMTWTFFSSMTWTFSSMTWTFFSSMTWTFFSSMTWTFF                                         |
| (410)                                                                                                |                                                                  |                                                                                                    | $ * $ 4 m)                                                                                                    | ・訓                                                                                                    |
| <b>P</b> New Tasks chlamuate Scheduled<br>Ready:                                                     |                                                                  |                                                                                                    |                                                                                                    | $-1$ $-1$<br><b>NEE</b><br>2111                                                                                                    |
| н                                                                                                    | w∃                                                               | P                                                                                                    |                                                                                                    | $+$ <b>N</b> $\pm$ at 40<br>21/11/2018                                                                                                    |

Gambar 2.8 Kolom *Start*

5. Selesai / *Finish*

Kolom ini merupakan kolom yang berisi tanggal berakhirnya suatu pekerjaan yang terisi secara otomatis dihitung dari tanggal dimulainya pekerjaan.

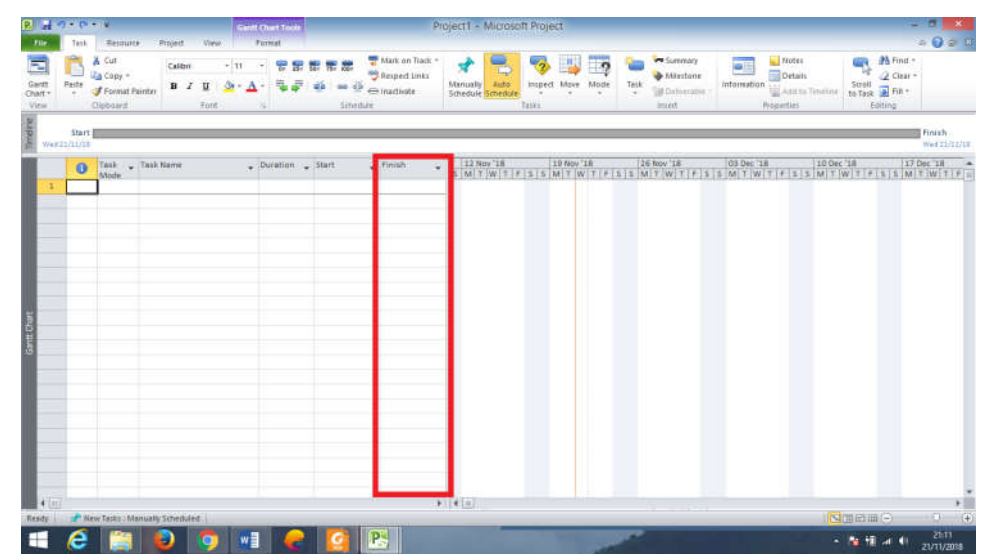

Gambar 2.9 Kolom *Finish*

6. *Predecessor*

*Predecessor* merupakan keterkaitan antara 1 pekerjaan dengan kegiatan lainnya. Dalam *Microsoft Project* terdapat 4 jenis keterkaitan antar pekerjaan, antara lain:

a. *Start to Finish* (SF)

Suatu pekerjaan (B) selesai pada saat pekerjaan lain (A) baru di mulai

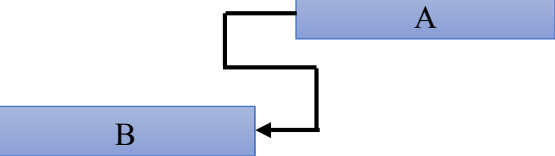

Gambar 2.10 St*art to Finish* (SF)

b. *Start to Start* (SS)

(B)

Suatu pekerjaan (A) harus dimulai bersamaan dengan pekerjaan lain

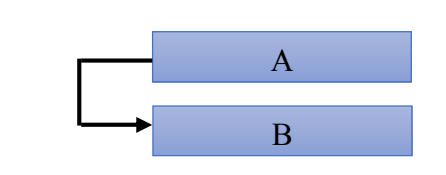

Gambar 2.11 St*art to Finish* (SF)

c. *Finish to Start* (FS)

Suatu pekerjaan baru boleh dimulai (B) jika pekerjaan sebelumnya

(A) selesai.

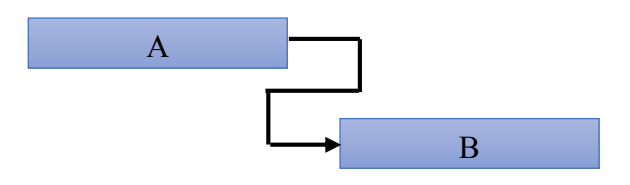

Gambar 2.12 *Finish to Start* (FS)

d. *Finish to Finish* (FF)

Suatu pekerjaan (A) harus selesai bersamaan dengan pekerjaan lain

(B)

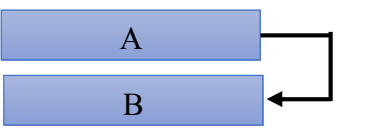

Gambar 2.13 *Finish to Finish* (FF)

## 7. *Resource*

Sumber daya manusia, material dan alat dalam *Microsoft Project*  disebut *Resource.*

| п<br><b>File</b> |                  | ■ の (2) (2)<br>Task | Resource<br>Project:                                                                   | View                                                             | <b>Resource Sheet Tools</b><br>Format |                                           |                  |                                     | fix - Microsoft Project                                   |             |                                                                           |                 |                              | $- 19$                                            | △ ◎ 曲 8                    |
|------------------|------------------|---------------------|----------------------------------------------------------------------------------------|------------------------------------------------------------------|---------------------------------------|-------------------------------------------|------------------|-------------------------------------|-----------------------------------------------------------|-------------|---------------------------------------------------------------------------|-----------------|------------------------------|---------------------------------------------------|----------------------------|
| ÷,<br>Gantt      |                  | Task                | "g Network Diagram -<br>El Calendar -<br>Chart + Usage + 2 Other Views +<br>Task Views | H.<br>Team<br>Planner - <b>B</b> Other Views -<br>Resource Views | Resource Usage<br>di Resource Sheet   | Ą,<br>Hi<br>Sort Outline Tables<br>$\sim$ | P Filten<br>Data | (No Filter)<br>Group by: [No Group] | Bighlight: [No Highlight] - Timescale:<br><b>ITEWeeks</b> | 54.<br>Zoom | Timeline<br>ę,<br><b>Details</b><br>Zoom Entire Selected<br>Project Tasks | Split View      | ÷<br>$\sim$<br>New<br>Window | Switch Windows<br>Arrange All<br>Hide -<br>Window | 專<br>Macros<br>÷<br>Macros |
|                  |                  |                     | Resource Name                                                                          | T                                                                | · Material                            | $\bullet$ initials                        | * Group * Max.   | * Std. Rate                         |                                                           |             | * Ovt Rate * Cost/Use * Accrue At * Base Calendar * Code                  |                 |                              | * Add New Column                                  | $\bullet$                  |
|                  | d.               | ۰                   | <b>Mandor</b>                                                                          | Work                                                             |                                       | M                                         |                  | 1                                   | Rp17,500/hr                                               | Rp0/hr      | <b>Rp0 Prorated</b>                                                       | <b>Standard</b> |                              |                                                   |                            |
|                  | $\boldsymbol{2}$ | ۰                   | <b>Kepala tukang</b>                                                                   | Work                                                             |                                       | ĸ                                         |                  | $\mathbf{1}$                        | Rp15,000/hr                                               | Rp0/hr      | <b>Rp0 Prorated</b>                                                       | <b>Standard</b> |                              |                                                   |                            |
|                  | $\overline{3}$   | Ò.                  | <b>Tukang Kayu</b>                                                                     | Work                                                             |                                       | T.                                        |                  | $\mathbf{1}$                        | Rp11,250/hr                                               | Rp0/hr      | <b>Rp0 Prorated</b>                                                       | <b>Standard</b> |                              |                                                   |                            |
|                  | ч                |                     | <b>Tukang Besi</b><br>Beton                                                            | Work                                                             |                                       | T.                                        |                  | $\mathbf{I}$                        | Rp11.250/hr                                               | Ro0/hr      | <b>Rp0 Prorated</b>                                                       | Standard        |                              |                                                   |                            |
|                  | $\overline{3}$   | $\bullet$           | <b>Tukang Besi</b> /<br><b>IWF</b>                                                     | <b>Work</b>                                                      |                                       | т                                         |                  | 1                                   | Rp11.250/hr                                               | Rp0/hr      | <b>Rp0 Prorated</b>                                                       | <b>Standard</b> |                              |                                                   |                            |
|                  | $\overline{6}$   | $\bullet$           | <b>Tukang Batu</b>                                                                     | Work                                                             |                                       | T.                                        |                  | ×                                   | Rp11,250/hr                                               | Rp0/hr      | <b>Rp0 Prorated</b>                                                       | <b>Standard</b> |                              |                                                   |                            |
|                  | $\overline{7}$   |                     | Tukang Cat                                                                             | <b>Work</b>                                                      |                                       | T                                         |                  | $\mathbf{1}$                        | Rp11,250/hr                                               | Rp0/hr      | <b>Rp0 Prorated</b>                                                       | Standard        |                              |                                                   |                            |
|                  | $\mathcal S$     |                     | <b>Tukang Pipa</b>                                                                     | <b>Work</b>                                                      |                                       | Ŧ                                         |                  | $\mathbf{1}$                        | Rp11,250/hr                                               | Rp0/hr      | <b>Rp0 Prorated</b>                                                       | Standard        |                              |                                                   |                            |
|                  | $\overline{9}$   |                     | <b>Tukang Listrik</b>                                                                  | Work                                                             |                                       | T                                         |                  | $\mathbf{1}$                        | Rp11,250/hr                                               | Rp0/hr      | <b>Rp0 Prorated</b>                                                       | Standard        |                              |                                                   |                            |
|                  | 10 <sub>1</sub>  | $\bullet$           | Pekeria                                                                                | <b>Work</b>                                                      |                                       | p                                         |                  | n                                   | Rp9,375/hr                                                | Ro0/hr      | <b>Rp0 Prorated</b>                                                       | Standard        |                              |                                                   |                            |
| Resource S've    | 22               |                     | Batu pecah 15-20 Material<br>cm                                                        |                                                                  | m <sub>3</sub>                        | B                                         |                  |                                     | Rp200,000                                                 |             | <b>Rp0</b> Prorated                                                       |                 |                              |                                                   |                            |
|                  | 12               |                     | Batu pecah 10-15 Material<br>cm                                                        |                                                                  | m <sub>3</sub>                        | $\mathbf{R}$                              |                  |                                     | Rp200,000                                                 |             | <b>Rp0 Prorated</b>                                                       |                 |                              |                                                   |                            |
|                  | 13 <sup>°</sup>  |                     | Batu pecah 5-7<br>cm                                                                   | Material                                                         | m3                                    | B                                         |                  |                                     | Rp190,000                                                 |             | <b>Rp0</b> Prorated                                                       |                 |                              |                                                   |                            |
|                  | $14^{1}$         |                     | Batu pecah 2-3<br>cm                                                                   | Material                                                         | m <sub>3</sub>                        | B                                         |                  |                                     | Rp200.000                                                 |             | <b>Rp0 Prorated</b>                                                       |                 |                              |                                                   |                            |
|                  | 15               |                     | Batu pecah 1-2<br>cm                                                                   | Material                                                         | m <sub>3</sub>                        | B                                         |                  |                                     | Rp210,000                                                 |             | <b>Rp0</b> Prorated                                                       |                 |                              |                                                   |                            |
|                  | 16               |                     | Batu pecah 1-1<br>cm                                                                   | Material                                                         | m <sub>3</sub>                        | B                                         |                  |                                     | Rp210,000                                                 |             | <b>Rp0 Prorated</b>                                                       |                 |                              |                                                   |                            |
|                  | 17 <sup>7</sup>  |                     | <b>Batu belah</b>                                                                      | Material                                                         | m <sub>3</sub>                        | B                                         |                  |                                     | Rp150,000                                                 |             | <b>Rp0 Prorated</b>                                                       |                 |                              |                                                   |                            |
|                  | 18               |                     | Abu batu                                                                               | Material                                                         | m <sub>3</sub>                        | A                                         |                  |                                     | Rp160,000                                                 |             | <b>Rp0</b> Prorated                                                       |                 |                              |                                                   |                            |
|                  | $\sqrt{1}$       |                     |                                                                                        |                                                                  |                                       |                                           |                  |                                     |                                                           |             |                                                                           |                 |                              |                                                   |                            |
| Ready            |                  |                     | New Tasks : Manually Scheduled                                                         |                                                                  |                                       |                                           |                  |                                     |                                                           |             |                                                                           |                 |                              | 国俚田田                                              |                            |
|                  |                  |                     |                                                                                        |                                                                  | w∃                                    |                                           | P-               |                                     |                                                           |             |                                                                           |                 |                              | $   -$                                            | 21:53<br>21/11/2018        |

Gambar 2.14 Tampilan *Resource Sheet*

8. *Baseline*

*Baseline* merupakan suatu rencana jadwal maupun biaya yang telah disetujui dan ditetapkan.

9. *Bar Chart*

*Bar Chart* adalah tampilan pada *Microsoft Project* yang berupa batang – batang horizontal yang menggambarkan durasi suatu pekerjaan.

|                         | 同の               |                | $-10$                                                                          |                                                                                               | <b>Gantt Chart Tools</b> |                                                   |                                                                             |                                 | fix - Microsoft Project            |                         |                              |                                          |                      |                                                                                                    |                |                     |                                                                                | ы                     |
|-------------------------|------------------|----------------|--------------------------------------------------------------------------------|-----------------------------------------------------------------------------------------------|--------------------------|---------------------------------------------------|-----------------------------------------------------------------------------|---------------------------------|------------------------------------|-------------------------|------------------------------|------------------------------------------|----------------------|----------------------------------------------------------------------------------------------------|----------------|---------------------|--------------------------------------------------------------------------------|-----------------------|
| File.                   |                  | Task           | Resource                                                                       | View<br>Project-                                                                              | Format                   |                                                   |                                                                             |                                 |                                    |                         |                              |                                          |                      |                                                                                                    |                |                     |                                                                                | ◎ 田 3<br>$\infty$     |
| Gantt<br>hart - Usage - | Task             |                | Network Diagram<br>$\overline{m}$<br>Calendar *<br>G Other Views<br>Task Views | R Resource Usage<br>取<br>Resource Sheet -<br>Team<br>Other Views<br>Planner<br>Resource Views |                          | $\frac{\Delta}{2}$<br>玉<br>Sort<br>Outline Tables | Highlight: [No Highlight]<br>P Filter:<br>φ<br>Group by: [No Group]<br>Data | <b>INo Filteri</b>              | $\sim$<br>$\overline{\phantom{a}}$ | Timescale:<br>121 Weeks |                              | <b>Entire</b><br>Zoom<br>Project<br>Zoom | Selected<br>Tasks    | Timeline<br><b>Details</b><br>Split View                                                                    | w.             | Ġ.<br>New<br>Window | Switch Windows<br>Arrange All<br>Hide +<br>Window                              | ■<br>Macros<br>Macros |
|                         |                  | $\bullet$      | Task<br>Mode                                                                   | - Task Name                                                                                   | Duration<br>$\ddot{}$    | Start                                             | - Finish                                                                    | - Predece ctober                | 08/10                              | 22/10                   | 01 November<br>$05/11$ 19/11 |                                          | 01 December<br>03/12 | 01 January<br>31/12<br>17/12                                                                                | 14/01<br>28/01 | 01 February         | 01 March<br>11/02<br>25/02                                                     | 11/03                 |
|                         | 100              |                | 鬯                                                                              | - PEKERIAAN BETON<br>LANTAI 4                                                                 | 56 days                  | Mon 20/11/17 Sun 14/01/18                         |                                                                             |                                 |                                    |                         |                              |                                          |                      |                                                                                                    |                |                     |                                                                                |                       |
|                         | 101              |                | 명                                                                              | Pek. Kolom K.4                                                                                | 42 days                  | Mon 20/11/17 Sun 31/12/17                         |                                                                             |                                 |                                    |                         |                              |                                          |                      |                                                                                                    |                |                     |                                                                                |                       |
|                         | 102              | 国章             | 书                                                                              | Bekisting                                                                                     | 21 days                  |                                                   | Mon 27/11/17 Sun 17/12/17 92FS-7                                            |                                 |                                    |                         |                              |                                          |                      | Kayu Papan Terentang[6.3 <mark>]</mark> m3];Paku campuran 1 <sup>"</sup> - 5 <sup>"</sup> [63.65 kg];Minyal |                |                     |                                                                                |                       |
|                         | 103              | 筺              | 思                                                                              | Beton K-300                                                                                   | 21 days                  |                                                   | Mon 11/12/17 Sun 31/12/17 93;97;9                                           |                                 |                                    |                         |                              |                                          |                      |                                                                                                    |                |                     | Semen PC[20.647.05 kg];Pasir beton[24.27 m3];Batu pecah 2-3                    |                       |
|                         | 104              | 目す             | 問                                                                              | Pembesian Besi<br>Uhr                                                                         | 21 days                  |                                                   | Mon 20/11/17 Sun 10/12/17 89FS-7                                            |                                 |                                    |                         |                              |                                          |                      | Besi tulangan U-39 ulir [3,913.1" kg]; Kawat baja/bendarat[55.9 kg]; Pekerja[1.2                            |                |                     |                                                                                |                       |
|                         | 105              | π              | 甩                                                                              | Pembessan Bess<br>Polos                                                                       | 14 days                  |                                                   | Mon 20/11/17 Sun 03/12/17 90:104:                                           |                                 |                                    |                         |                              |                                          |                      | , Besi tulangan U-24 polosi 1,888.35 kg <mark>i</mark> ;Kawat baja/bendarat(26.98 kg);Pekerja[0.89]         |                |                     |                                                                                |                       |
|                         | 106              |                |                                                                                | - Pek. Balok B.4                                                                              | 35 days                  | Mon 04/12/17 Sun 07/01/18                         |                                                                             |                                 |                                    |                         |                              |                                          |                      |                                                                                                    |                |                     |                                                                                |                       |
|                         | 107              | 目              | 뾩                                                                              | Bekisting                                                                                     | 21 days                  |                                                   | Mon 04/12/17 Sun 24/12/17                                                   | 102FS-                          |                                    |                         |                              |                                          |                      |                                                                                                    |                |                     | Kayu Papan Terentan <mark>/</mark> [13.6 m3];Paku campuran 1" - 5"[136 kg];Mir |                       |
|                         | 108              | <b>R</b>       | 뜀                                                                              | Beton K-300                                                                                   | 21 days                  | Mon 18/12/17 Sun 07/01/18                         |                                                                             | 103FS-                          |                                    |                         |                              |                                          |                      |                                                                                                    |                |                     | Semen PC 4,339.68 kg];Pasir beton(52.22 m3];Batu peca                          |                       |
| È                       | 109              | œ              | 행                                                                              | Pembesian Besi<br>126                                                                         | 21 days                  |                                                   | Mon 04/12/17 Sun 24/12/17 104FS-                                            |                                 |                                    |                         |                              |                                          |                      |                                                                                                    |                |                     | Besi tulangan U-39 ul [15,193.1 kg]; Kawat baja/bendarat[217.04 kg]            |                       |
|                         | 110              | . .            | 吊                                                                              | Pembesian Besi<br>Polos                                                                       | 14 days                  |                                                   | Mon 04/12/17 Sun 17/12/17 105                                               |                                 |                                    |                         |                              |                                          |                      | Besi tulangan U-24 polos[6633.09 kg];Kawat baja/bendarat[94.76 kg];Pel                                      |                |                     |                                                                                |                       |
|                         | 111              |                |                                                                                | $Pek.$ Plat Lantai, $t = 1$ : 28 days                                                         |                          | Mon 11/12/17 Sun 07/01/18                         |                                                                             |                                 |                                    |                         |                              |                                          |                      |                                                                                                    |                |                     |                                                                                |                       |
|                         | 112              | $\overline{z}$ | 鬯                                                                              | Bekisting                                                                                     | 21 days                  |                                                   | Mon 11/12/17 Sun 31/12/17 107FS-                                            |                                 |                                    |                         |                              |                                          |                      |                                                                                                    |                |                     | Kayu Papan Terr <mark>i</mark> ntang 14.43 m3]; Paku campuran 1" - 5" [144.]   |                       |
|                         | 113              |                | 鴨                                                                              | Beton K-300                                                                                   | 14 days                  |                                                   | Mon 25/12/17 Sun 07/01/18                                                   | 108FS-                          |                                    |                         |                              |                                          |                      |                                                                                                    |                |                     | Semen PC 38,734.11 kg]; Pasir beton[45.62 m3]; Batu peca                       |                       |
|                         | 114              | æ              | 명                                                                              | Pembesian Besi Pol 21 days                                                                    |                          |                                                   | Mon 11/12/17 Sun 31/12/17 110FS-                                            |                                 |                                    |                         |                              |                                          |                      |                                                                                                    |                |                     | Besitulangan U-24 polos[15,636.68 kg];Kawat baja/bendarat[2]                   |                       |
|                         | 115              |                |                                                                                | - Pek. Tangga                                                                                 | 21 days                  | Mon 25/12/17 Sun 14/01/18                         |                                                                             |                                 |                                    |                         |                              |                                          |                      |                                                                                                    |                |                     |                                                                                |                       |
|                         | 116              | 筺              |                                                                                | Bekisting                                                                                     | 7 days                   |                                                   | Mon 01/01/18 Sun 07/01/18                                                   | 118:119                         |                                    |                         |                              |                                          |                      |                                                                                                    |                |                     | Kayu Papar Terentang[1.96 m3]; Paku campuran 1 " - 5 "[2                       |                       |
|                         | 117              | 靈              | 皀                                                                              | Beton K-300                                                                                   | 7 days                   |                                                   | Mon 08/01/18 Sun 14/01/18 116                                               |                                 |                                    |                         |                              |                                          |                      |                                                                                                    |                |                     | Seme PC[3,245.99 kg];Pasir beton[3.82 m3];Batu pi                              |                       |
|                         | 118              | $\overline{1}$ | 뼌                                                                              | Pembesian Besi Ulir 7 days                                                                    |                          |                                                   | Mon 25/12/17 Sun 31/12/17 109                                               |                                 |                                    |                         |                              |                                          |                      |                                                                                                    |                |                     | Besi tulangan U-39 ulir(695.42 kg); Kawat baja/bendarat 9.94 kg                |                       |
|                         | 119              | ■●             | 兽                                                                              | Pembesian Besi Pol 7 days                                                                     |                          |                                                   | Mon 25/12/17 Sun 31/12/17 11855;                                            |                                 |                                    |                         |                              |                                          |                      |                                                                                                    |                |                     | Besi tulangan U-14 polos 617.55 kg]; Kawat baja/bendarat[8.82                  |                       |
|                         | $4 \nparallel n$ |                |                                                                                |                                                                                               |                          |                                                   |                                                                             | $\blacktriangleright$ $\mid$ 4. |                                    |                         |                              |                                          |                      | <b>TUDI</b>                                                                                                 |                |                     |                                                                                | $\mathbf{F}$          |
| Ready.                  |                  |                |                                                                                | New Tasks: Manually Scheduled                                                                 |                          |                                                   |                                                                             |                                 |                                    |                         |                              |                                          |                      |                                                                                                    |                |                     | 图图图画面                                                                          | $-\sqrt{4}$<br>C)     |
|                         |                  |                |                                                                                |                                                                                               |                          |                                                   | P.                                                                          |                                 |                                    |                         |                              |                                          |                      |                                                                                                    |                |                     | 输尿的                                                                            | 21:58<br>21/11/2018   |

Gambar 2.15 Tampilan *Bar Chart*

# 10. *Tracking*

*Tracking* merupakan kegiatan mengisikan data – data perencanaan dan kebutuhan pada suatu pekerjaan.

| Ø.          |              | $-1.9 - 1.11$ |                                                                                         |                                    | <b>Garritt Chart Tool</b>                                                                |                                               |                                   |                                                                 | fix - Microsoft Project        |             |                                                   |                             |                                       |                                                                                     |                                  | $\sim$ 1 $\times$ 1                     |
|-------------|--------------|---------------|-----------------------------------------------------------------------------------------|------------------------------------|------------------------------------------------------------------------------------------|-----------------------------------------------|-----------------------------------|-----------------------------------------------------------------|--------------------------------|-------------|---------------------------------------------------|-----------------------------|---------------------------------------|-------------------------------------------------------------------------------------|----------------------------------|-----------------------------------------|
| $_{\rm me}$ |              | Taik          | Reinutrie                                                                               | Project<br>West.                   | Pointed                                                                                  |                                               |                                   |                                                                 |                                |             |                                                   |                             |                                       |                                                                                     |                                  | $\circ$ 0 $\circ$ 8                     |
| Ξ<br>Gantt  |              | Test          | To histwork Diagram -<br>El Calendar =<br>Chart . Usage . 3 Other Views .<br>Tapi Virus | 甄<br><b>Jeam</b>                   | Resource Utage<br>Resource Sheet -<br>Flannet + E Other Views +<br><b>Recourse Views</b> | ĝ.<br><b>Dutline Tables</b><br>Soft<br>$\sim$ | P. Filten<br>Data                 | Highlight: (No Highlight)<br>[No Fitter]<br>Group by The Group? | <b>Emercate</b><br>[2] Weeks   |             | Zoom<br>Entire: Selected<br>Project Tasks<br>2000 | T Timeline                  | Details Task Form<br><b>SURK View</b> | 性<br>Arrange All<br>New<br>THide +<br>Window<br>Window                              | C Switch Windows +               | 叫<br>Macrot<br>$\sim$<br><b>Atacion</b> |
|             |              | Đ             | Tank.<br>Mode                                                                           | Thak Name                          | . Suration                                                                               | Start.                                        | $-$ Finish                        | . Predece Etober                                                | 08/10                          | 01 November | 22/10 05/11 19/11 05/12                           | <b>D1 December</b><br>17/12 | <b>OI January</b><br>$31/12$ $14/01$  | <b>OI february</b><br>11/02<br>28/01                                                | <b>U1 March</b><br>25/07 11/05 2 |                                         |
|             | .500         |               | ₹.                                                                                      | <b>PEKERIAAN BETON</b><br>LANTAL 4 | 56 days                                                                                  |                                               | Mon 20/11/17 Sun 14/01/18         |                                                                 |                                |             |                                                   |                             |                                       |                                                                                     |                                  |                                         |
|             | 301          |               |                                                                                         | - Pek. Kalom K.4                   | 42 days                                                                                  |                                               | Mon 20/11/17 Sun 31/12/17         |                                                                 |                                |             |                                                   |                             |                                       |                                                                                     |                                  |                                         |
|             | 102          |               |                                                                                         | Bakisting                          | 21 days                                                                                  |                                               | Mon 27/11/17 Sun 17/12/17 92FS-7  |                                                                 |                                |             |                                                   |                             |                                       | Kayu Papan Terentang 6.37 m3]; Paku campuran 1" - 5 "(63.65 kg): Minyal             |                                  |                                         |
|             | 100          | ⊞             |                                                                                         | Beton K-300                        | 21 days                                                                                  |                                               | Mon 11/12/17 Sun 31/12/17 93:97:5 |                                                                 |                                |             |                                                   |                             |                                       | ->Semen PC[20,607.05 kg]; Pasir beton[24.27 m3]; Batu pecah 2-3                     |                                  |                                         |
|             | 504          | 国家            |                                                                                         | Pembesian Besi-<br>tair            | 21 days                                                                                  |                                               | Mon 20/11/17 Sun 10/12/17 89F5-7  |                                                                 |                                |             |                                                   |                             |                                       | Best tulangan U-39 ulir(3,913.11 kg) Kawat baja/bendarat(55.9 kg);Pekorja[1.2.      |                                  |                                         |
|             | 305          | 照相            | 쀙                                                                                       | Pembesian liess<br>Poles           | 14 days                                                                                  |                                               | Mon 20/11/17 Sun 03/12/17 90:104  |                                                                 |                                |             |                                                   |                             |                                       | Besi tulangan 1/-24 polod 1,888.35 kg];Kawat baja/bendarat[26.98 kg];Pekerja[0.89]; |                                  |                                         |
|             | 106          |               |                                                                                         | - Pek. Balok B.4                   | 35 days                                                                                  |                                               | Mon 04/12/17 Sun 07/01/18         |                                                                 |                                |             |                                                   |                             |                                       |                                                                                     |                                  |                                         |
|             | \$82         | 詳細            |                                                                                         | Bekisting                          | 21 days                                                                                  |                                               | Mon 04/12/17 Sun 24/12/17 102FS-  |                                                                 |                                |             |                                                   |                             |                                       | Kayu Pagan Terentang 13.6 m3 Poku campuran 1 ° - 5 "[136 kg];Mir                    |                                  |                                         |
|             | (1)          |               |                                                                                         | <b>PLANE</b>                       |                                                                                          |                                               |                                   | $3 - 4$                                                         |                                |             |                                                   | $\tau$<br>m                 |                                       | 61711-124-124-1-1-1-1-1-1-124-22-125-2                                              |                                  |                                         |
|             | NAME:        | tlekteting    |                                                                                         |                                    | Duration: 71 days                                                                        | : Effort driven                               | Mensaly Scheduled                 |                                                                 | Previous                       | <b>Next</b> |                                                   |                             |                                       |                                                                                     |                                  |                                         |
|             |              |               | Man 11/12/17                                                                            | v / Finish:                        | Sun 31/12/17                                                                             | v.                                            | Fixed Units<br>Task type:         | v                                                               | 0%                             |             |                                                   |                             |                                       |                                                                                     |                                  |                                         |
|             | Dart         |               |                                                                                         |                                    |                                                                                          |                                               |                                   |                                                                 | % Congrete!                    |             |                                                   |                             |                                       |                                                                                     |                                  |                                         |
|             | ID:<br>69    |               | <b>Resource Name</b><br>Kayu Papan Terentang                                            |                                    | <b>Links</b><br>14.43 m3                                                                 | Cost<br>Rp23.088.000                          | <b>Baseline Cost</b><br>Rpb       | Act. Cost<br>Rp0                                                | Ren: Cost<br>Rp23.088.000      |             |                                                   |                             |                                       |                                                                                     |                                  |                                         |
|             | 177          |               | Paku campuran 1" - 5"                                                                   |                                    | 144.29 kg                                                                                | Rp2,308,640                                   | RpD                               | RpO                                                             | Rp2.308.640                    |             |                                                   |                             |                                       |                                                                                     |                                  |                                         |
|             | 238          |               | Meryak bekating                                                                         |                                    | 144.29 bh                                                                                | Rp6, 132, 325                                 | Rph                               | RpO                                                             | Rp6, 132, 325                  |             |                                                   |                             |                                       |                                                                                     |                                  |                                         |
|             | 68<br>76     |               | Kayu Balok Rasamala<br>Physiologi 9 mm                                                  |                                    | 5.41 m3<br>126.25 lbr                                                                    | Rp 10,820,000<br>Rp17.675.000                 | RpD<br>Rpt                        | Rpů<br>RpD                                                      | Rp \$3,820,000<br>Rp17,675,000 |             |                                                   |                             |                                       |                                                                                     |                                  |                                         |
|             | 372          |               | dollarn dia. 5 s/d 7 cm.                                                                |                                    | 2,164.32                                                                                 | Rp37,442,736                                  | RpO                               | RpO                                                             | Rp37, 442, 736                 |             |                                                   |                             |                                       |                                                                                     |                                  |                                         |
|             | 10           | Pekerla       |                                                                                         |                                    | 22.67                                                                                    | Rp.35.705.250                                 | Rpb                               | Rpb                                                             | Rp35.705.250                   |             |                                                   |                             |                                       |                                                                                     |                                  |                                         |
|             |              | Tukang Kawu   | Kepala tukang                                                                           |                                    | 11.34<br>1.14                                                                            | Rp21.432,600<br>Rp2,872,890                   | RpD<br>Rp0                        | RpD<br>RpD                                                      | Rp21.432,600<br>Rp2,872,800    |             |                                                   |                             |                                       |                                                                                     |                                  |                                         |
|             | $\mathbf{1}$ | Mandor        |                                                                                         |                                    | 1.13                                                                                     | Rp3.322,200                                   | Rpb                               | Rp0                                                             | Rp3, 322, 200                  |             |                                                   |                             |                                       |                                                                                     |                                  |                                         |
|             |              |               |                                                                                         |                                    |                                                                                          |                                               |                                   |                                                                 |                                |             |                                                   |                             |                                       |                                                                                     |                                  |                                         |
|             |              |               |                                                                                         |                                    |                                                                                          |                                               |                                   |                                                                 |                                |             |                                                   |                             |                                       |                                                                                     |                                  |                                         |
|             | Reads:       |               |                                                                                         | Mew Tasks: Manually Scheduled      |                                                                                          |                                               |                                   |                                                                 |                                |             |                                                   |                             |                                       | <b>NTERMA</b>                                                                       | FT 11                            | $\left  \left  + \right\rangle \right $ |
|             |              |               |                                                                                         |                                    |                                                                                          |                                               | P÷                                |                                                                 |                                |             |                                                   |                             |                                       |                                                                                     |                                  | 2201<br>21/11/2018                      |

Gambar 2.16 Tampilan pengisian data